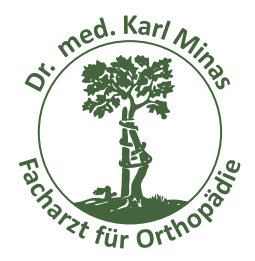

## **Orthopädische Facharztpraxis** Dr. med. Karl Minas

Spezialarzt für Wirbelsäule · Gelenke · Muskeln · Haltung und Bewegung

Hauptkanal rechts 26a · 26871 Papenburg Tel. 0 49 61 / 99 27 27 · Fax 0 49 61 / 99 27 29 · www.dr-minas.de

## **Anleitung zur Nutzung der Tabellen**

Auf dieser Home Page finden Sie Tabellen mit DEXA Normwerten für Kinder für die Densitometer **Lunar DPX, Lunar DPX-L, Hologic QDR-2000 und Norland XR 26**. Bitte beachten Sie, dass die Tabelle benutzt wird, welche Ihrem Gerät entspricht.

Getrennt nach Alter, Geschlecht und untersuchten Regionen finden Sie den Medianwert und die Standardabweichung. Die Quellen, aus der die Tabellen entnommen wurden, sind unten auf der Seite angegeben. Ich empfehle, sich die Originalpublikationen zu beschaffen. Bei der Berechnung des "Z Scores" und "% Wertes" kann folgendermaßen vorgegangen werden:

- Suchen Sie die für Ihr Gerät (Lunar, Hologic oder Norland) und Scanmodus (LWS, Total Body) richtige Tabelle
- Gehen Sie in der richtigen Tabelle zur richtigen Geschlechts- und Altersspalte
- Notieren Sie den dort angegebenen Medianwert und die Standardabweichung SD
- Berechnen Sie den "Z Score": (gemessener Wert minus Medianwert) / SD = Z-Score
- Berechnen Sie den "% Wert": (gemessener Wert dividiert durch Medianwert) mal 100= % Wert

Ich hoffe diese Kurzanleitung erleichtert Ihnen die Beurteilung von gemessenen DEXA Werten bei Kindern im Vergleich zu einer Referenzpopulation. Bei Fragen und Anregungen stehe ich zur Verfügung.

Für **Lunar Anwender** existiert ein Computer Programm (läuft unter WINDOWS). Dieses Programm liest die gemessenen Werte automatisch aus der Lunar Datenbank heraus und führt alle Berechnungen aus. Die Ergebnisse werden graphisch dargestellt und können auf einem Drucker ausgegeben werden. Die neuen (errechneten) und die ausgelesenen Daten (aus der Lunar Datenbank) werden in einer eigenen Datenbank verwaltet. Die Lunar Datenbank wird nicht verändert. Bei Interesse kann beim Autor eine DEMO CD angefordert werden.

Ich wünsche Ihnen viel Erfolg bei Beurteilung von DEXA Messwerten bei Kindern.

Ihr Karl Minas